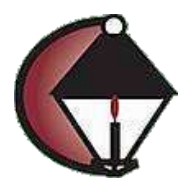

## **TUTORIAL Using Online Registration for Academy for Lifelong Learning Spring 2021**

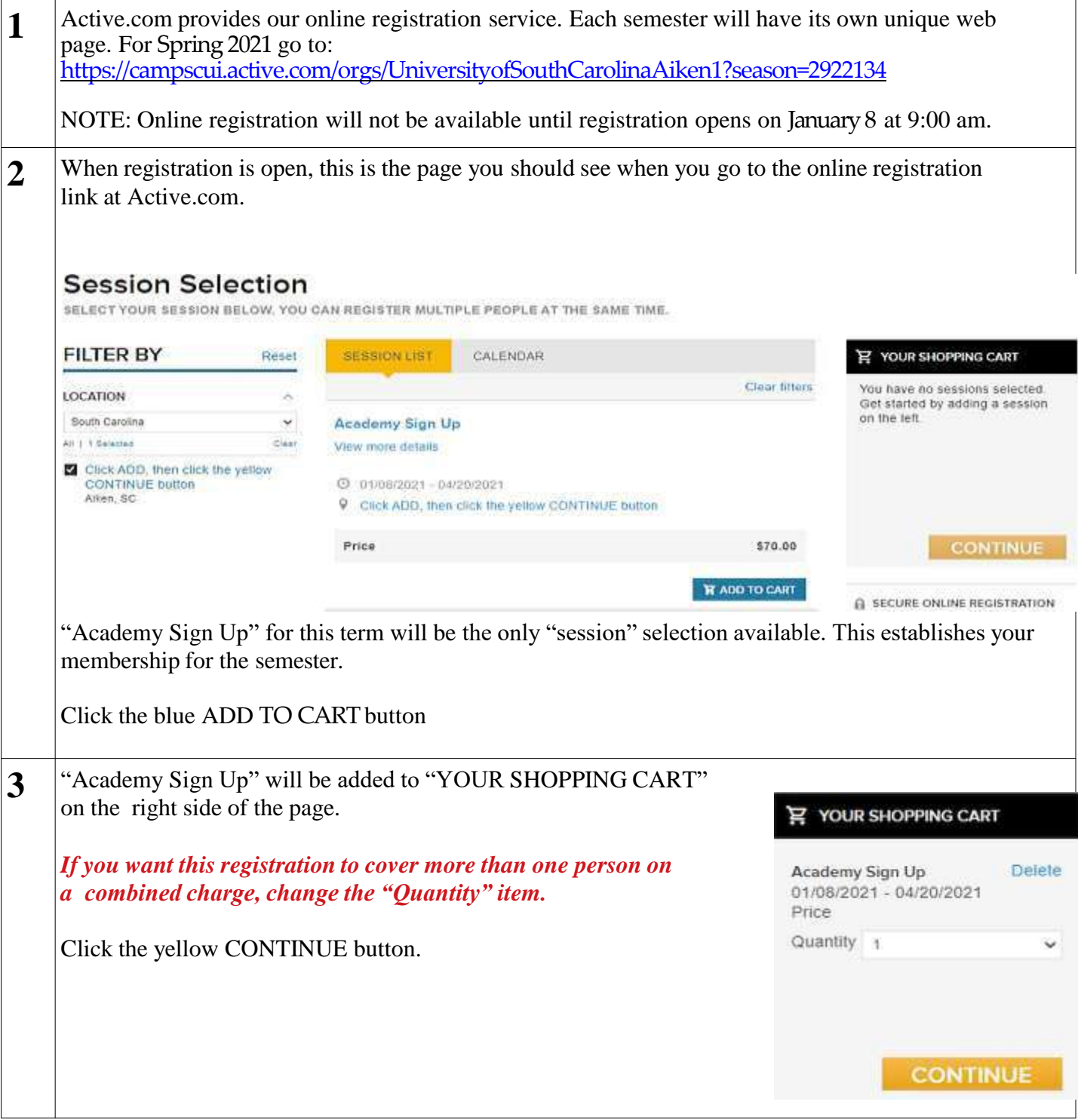

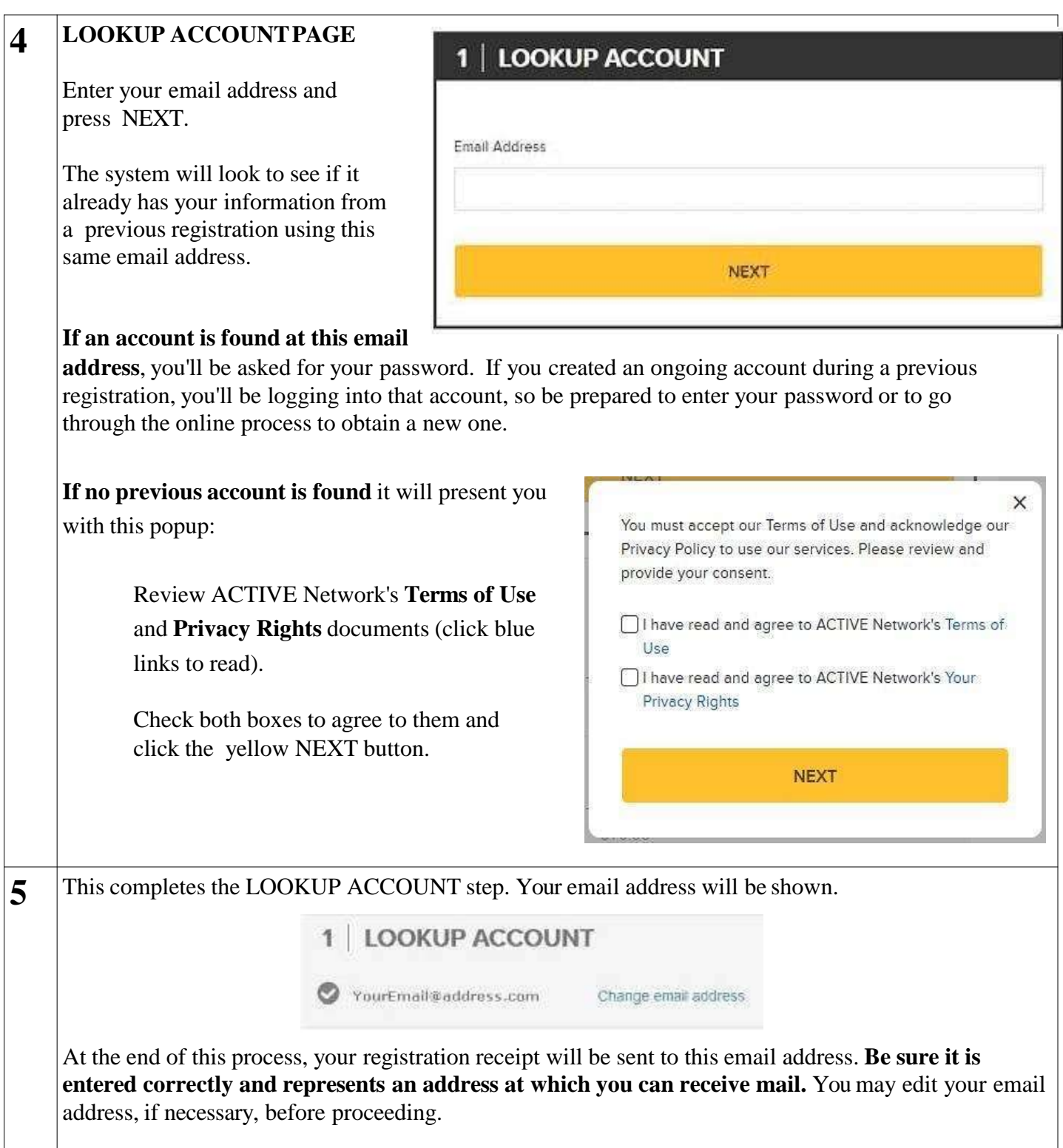

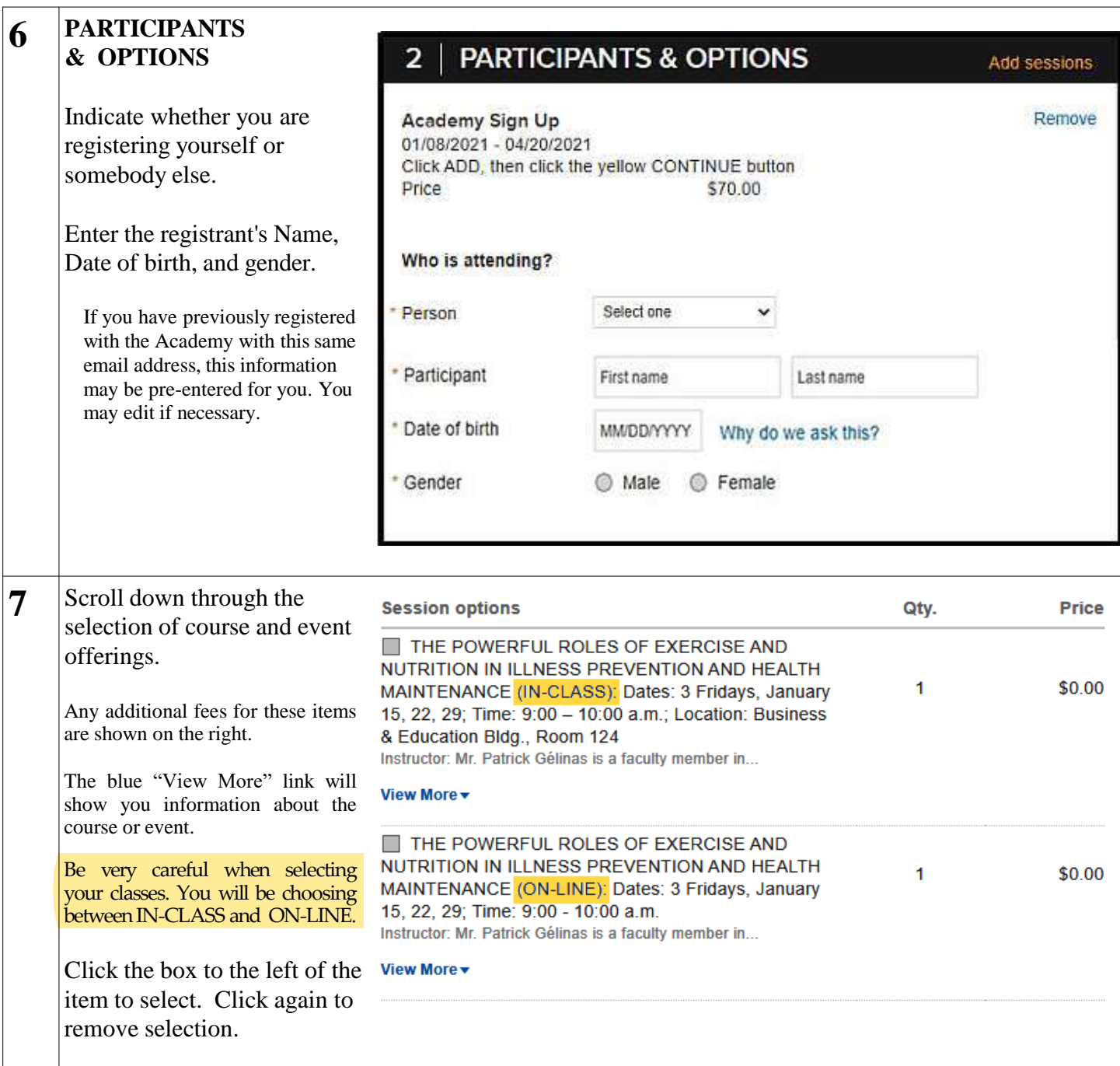

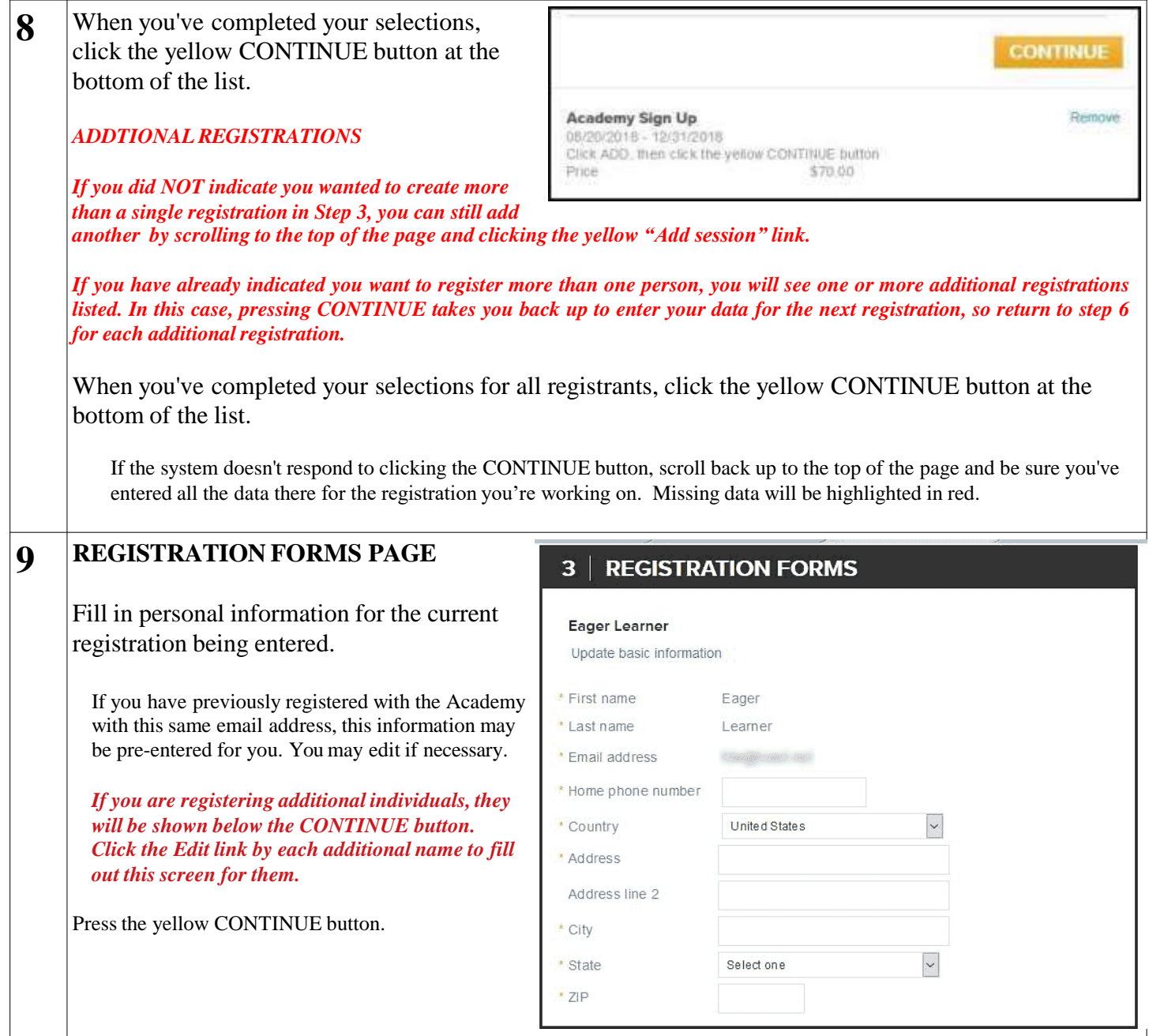

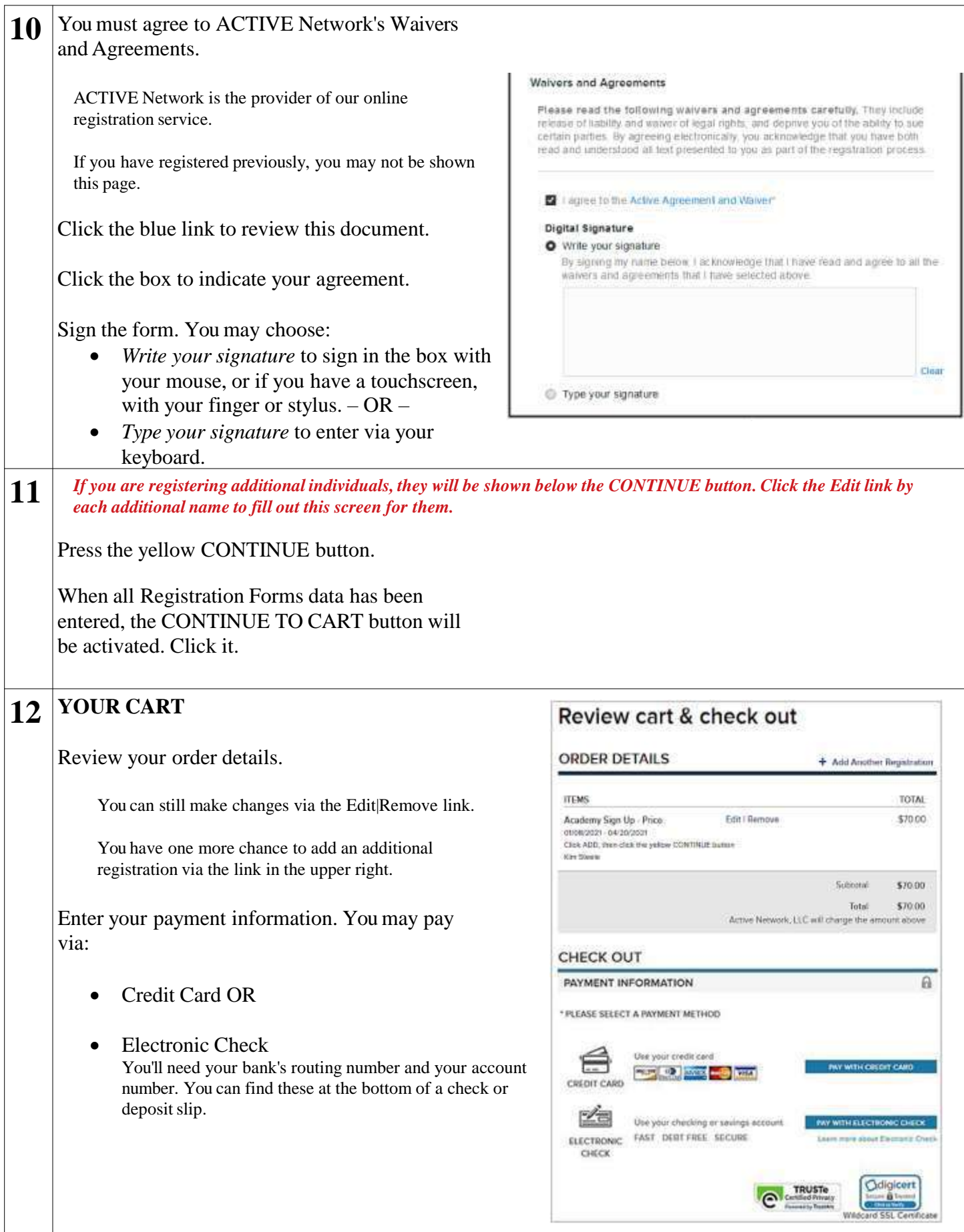

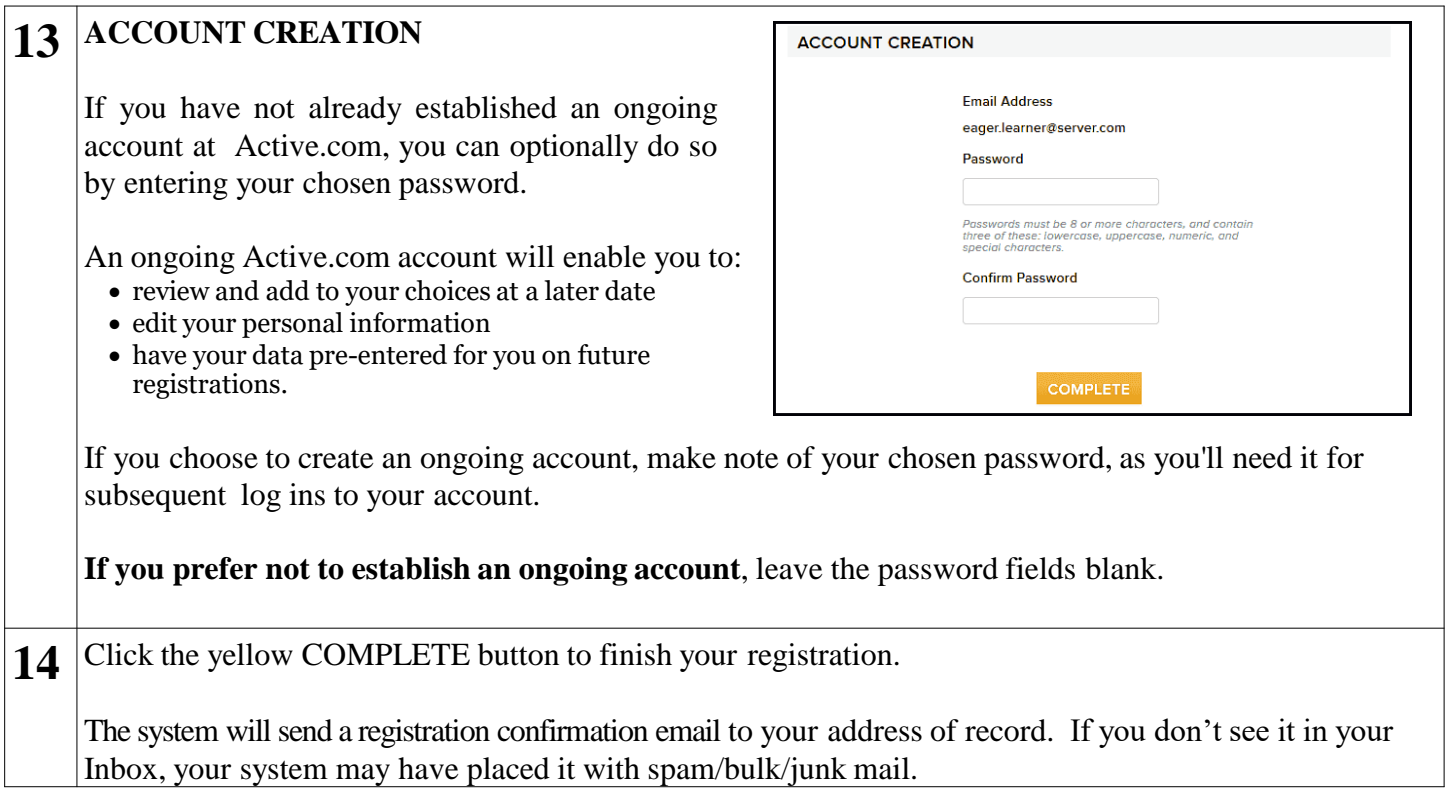